## **#DOCKERATH**

## CKFR

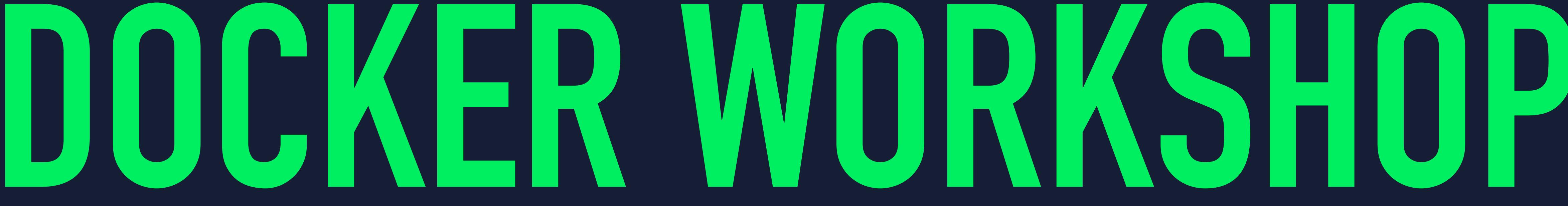

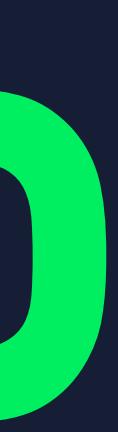

## **@AKALIPETIS**

I love automating stuff and sharing knowledge around all things containers, DevOps and optimizing developer workflows.

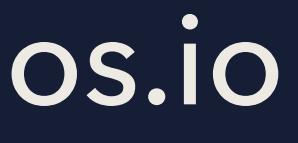

- ▸ Docker Captain and early user
- ▸ Python lover and developer
- ▸ Technology lead at SourceLair / stolos.io
- ▸ Docker training and consulting

## **AGENDA**

Intro to Docker, from development to production Docker, Docker Compose, Testing and Deployments • Orchestrating containers ▶ Docker Swarm, Managing a cluster, Security scanning Deploying complex applications ▶ Multi-host networking, Storage and volumes, scaling, rolling updates

# **WHAT IS A CONTAINER?**

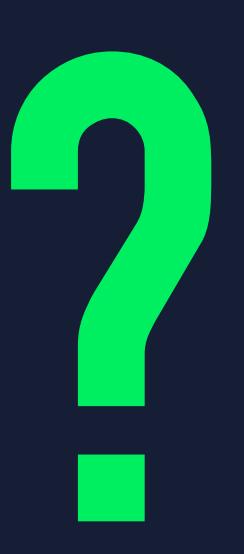

## **CONTAINERS ARE THE USE OF A COLLECTION OF KERNEL TOOLS AND FEATURES, IN ORDER TO JAIL AND LIMIT A PROCESS ACCORDING TO OUR NEEDS AND WANTS.**

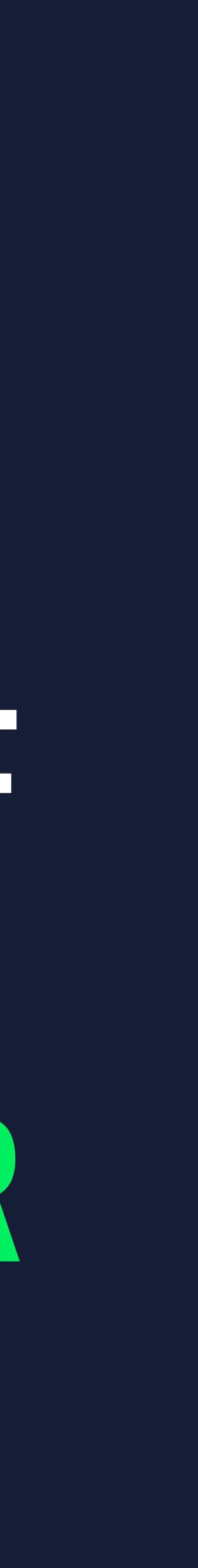

## **WHAT IS A CONTAINER**

- ▸ It's a process
- ▸ Isolated in it's own world, using namespaces
- ▸ Resource limited, using groups

## CONTAINERS ARE NOT VMS. VMS ARE LIKE SUMMER VILLAS, CONTAINERS ARE LIKE SUPER MODERN AND EFFICIENT APARTMENTS

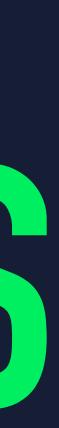

## **DOCKER CONTAINERS**

- Copy on write filesystem Custom OS, lightning fast
- Control over the network stack
	- De Join multi-host SDNs
- Volume management and mounting
	- Take your data with your

## **THE COMPONENTS**

- ▸ runc the runtime
	- ▸ Makes sure your applications run the
- ▸ containerd the container manager
	- ▸ Manages all containers in a node
- ▸ Docker the orchestrator
	- ▸ Orchestrates containers in multiple nodes

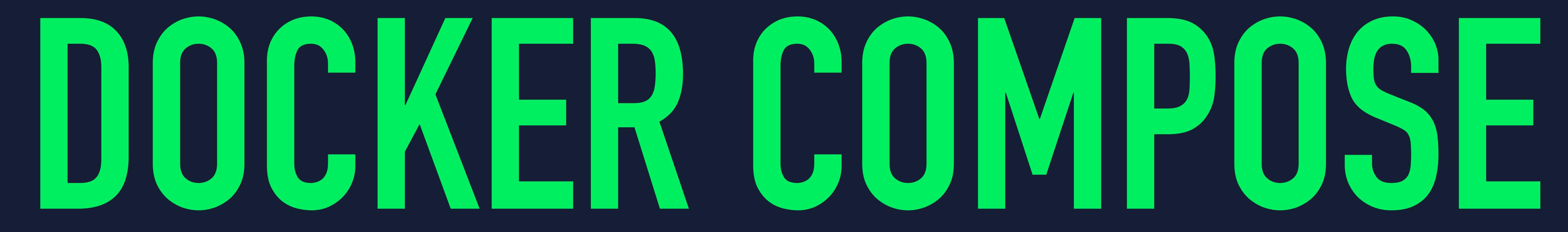

# **BEST PRACTICES FROM DEV TO PROD**

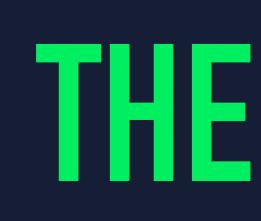

## **THE PROBLEM**

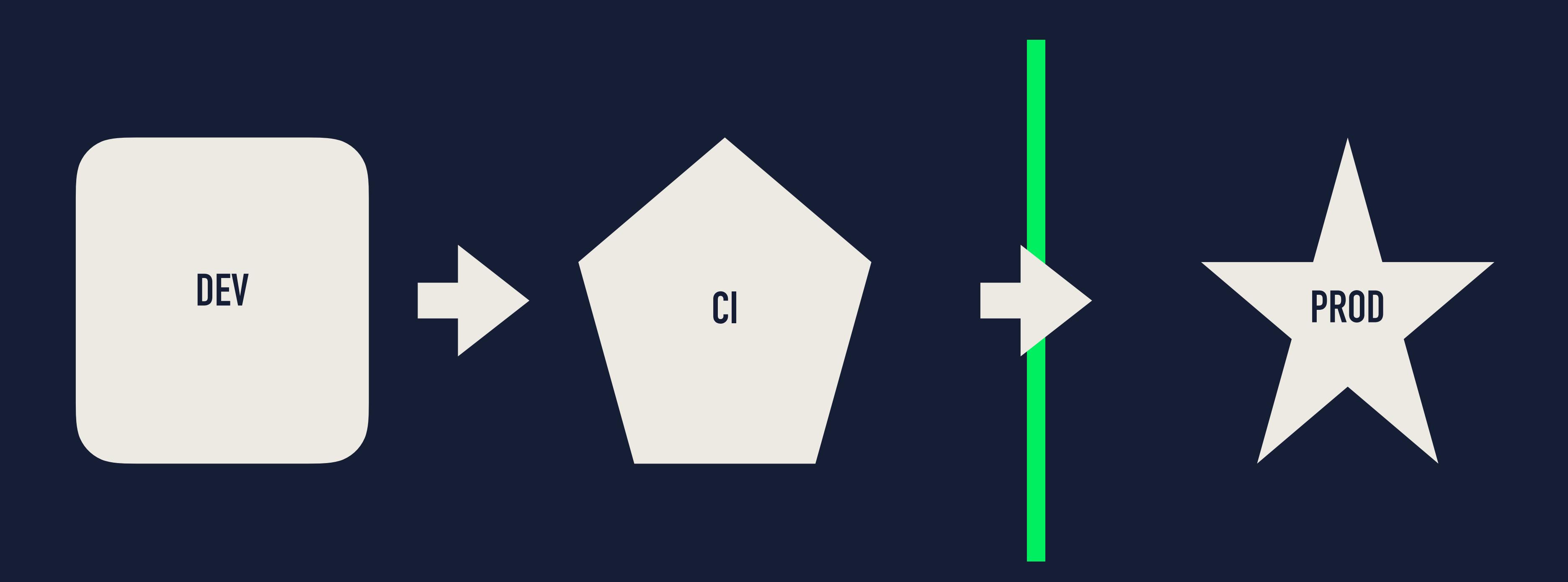

## **THE DREAM**

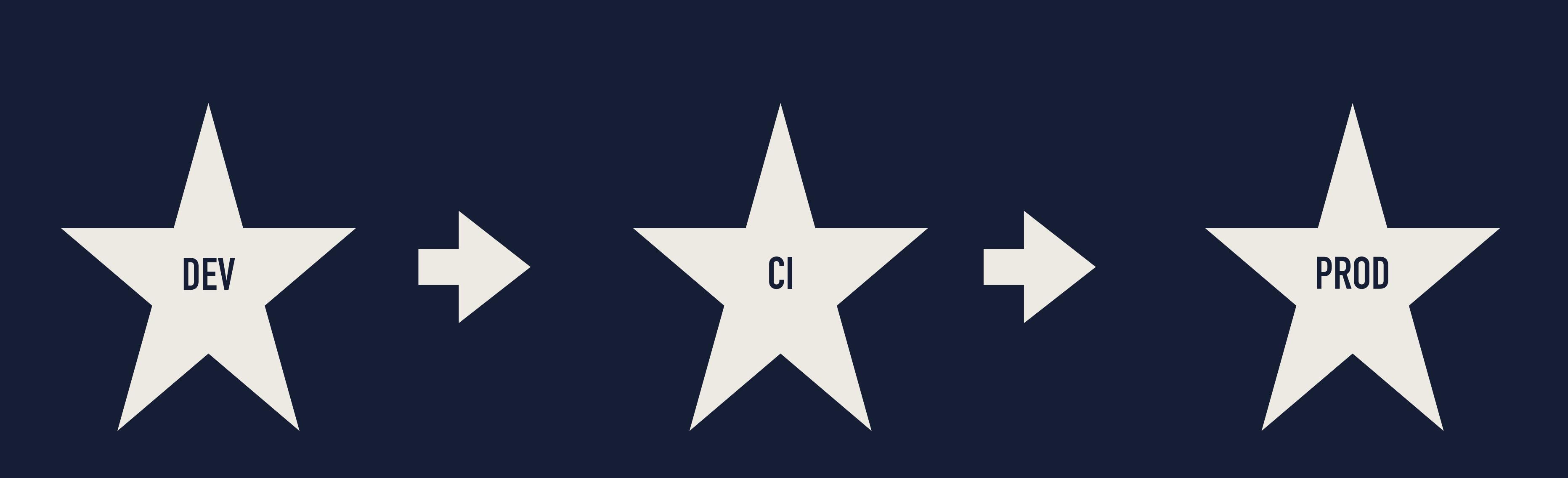

## **OPTIMIZING YOUR DELIVERY PIPELINE**

- ▸ Same runtime in development, CI and production
- ▸ Use the same declarative format all the way
	- ▶ Docker Compose works both in one node and Docker Swarm
- ▸ Focus on what you do best
	- ▸ Developers should code
	- ▸ Ops should manage infrastructure
	- ▸ Application management is left to the Swarm

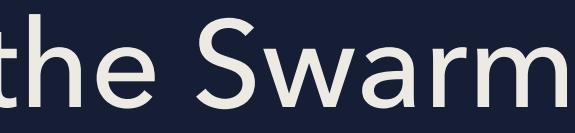

## **DEVELOPING ON YOUR LOCAL MACHINE**

- ▸ Use Docker Compose
	-
- ▸ Try to have a similar set of files for both development and production ▸ Get up and running quickly with Docker for Mac / Windows
- ▸ This gives you the whole toolchain, Docker and Docker Compose
- ▸ Have a series of Dockerfile
	- ▸ For example Dockerfile and Dockerfile.dev that derives from Dockerfile

## **DEV TOOLING**

- ▸ Docker for Mac/Windows
	- ▸ Native support for the OS
- ▸ Docker Compose
- ▸ Auto reloading web servers
	- ▸ Nodemon, gin, Django, Flask, etc
- ▸ docker-compose up

## **BENEFITS**

▸ All your dependencies are version controlled ▸ Database/cache versions ▸ You still use your favourite local editor for development ▸ Volume mounting inside the container

## **SETTING UP YOUR CI**

▸ There are already CI systems that use a Compose-like syntax ▸ Drone and Codeship to name a few ▸ You can still use your favourite CI ▸ Just do a docker-compose run <service> make test

## **BENEFITS**

 $\blacktriangleright$  Use the same, production ready stack for your tests  $\triangleright$  Having a MongoDB replica set per test is super cheap ▶ Test against different software versions ▶ Test against different database or language versions painlessly ▶ Spawn multiple, parallel and disposable testing stacks After your tests run, your database and data can be deleted and rebuilt

## **DEPLOY DOCKER STACKS WITH COMPOSE**

- ▸ You can deploy a docker-compose.yml file as a Docker stack
	- ▸ docker stack deploy -c docker-compose.yml mystack
- ▸ New v3 Docker Compose format
	- ▸ Removes any non-portable parameters, ie volumes\_from
	- ▸ Adds new deployment section, allowing for replicas, replication mode, rolling updates, etc
- ▸ Improve dev to production pipeline with same tooling

## **DEPLOYING WITH DOCKER COMPOSE**

- ▸ Version control your complete system
	- ▸ Networks, volumes, databases, etc
- ▸ Use the same stack that you used for dev and CI
	- ▸ Forget "this worked on my machine"
	- ▸ If tests passed, then your code is ready

# **LET'S TAKE A BREAK**

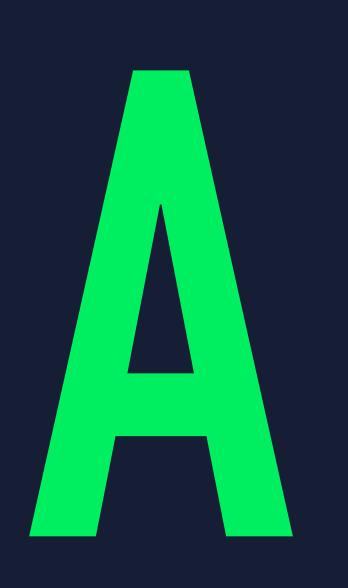

# **DOCKER SWARM**

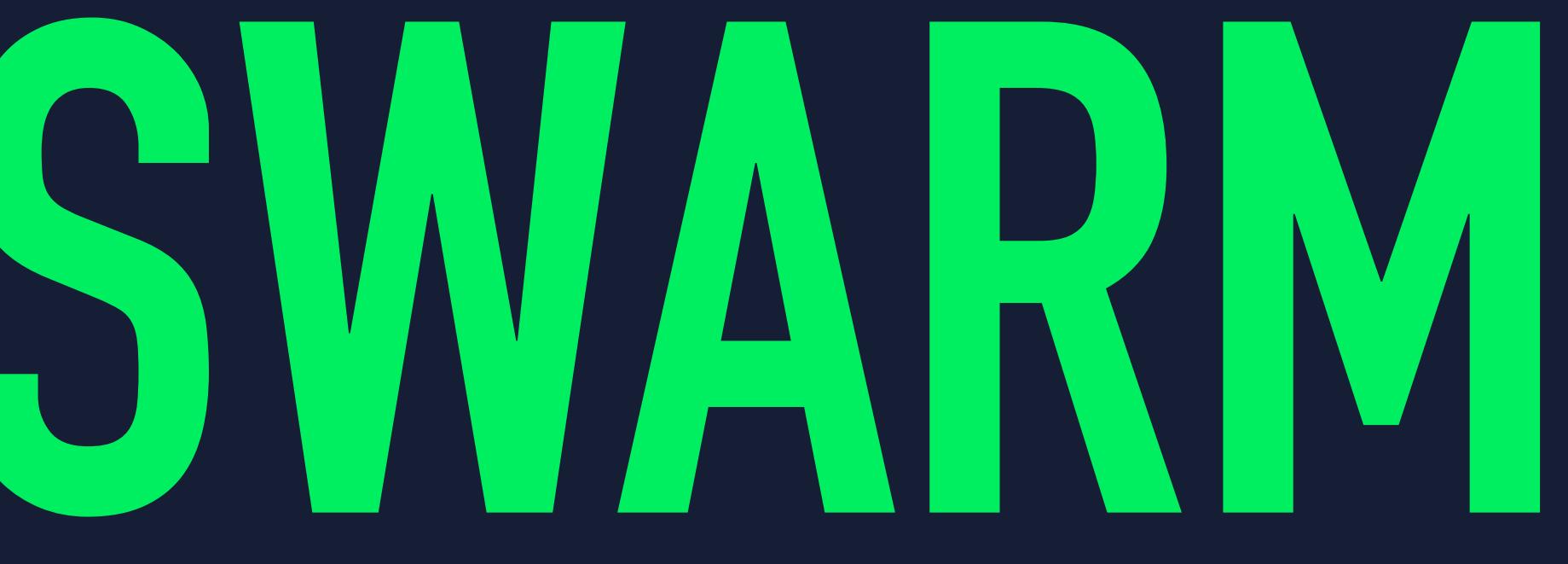

## **DOCKER IS AN OPERATING SYSTEM FOR YOUR DATA CENTER**

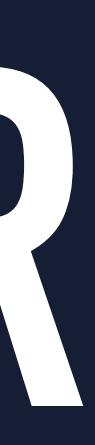

## **DOCKER SWARM TOPOLOGY**

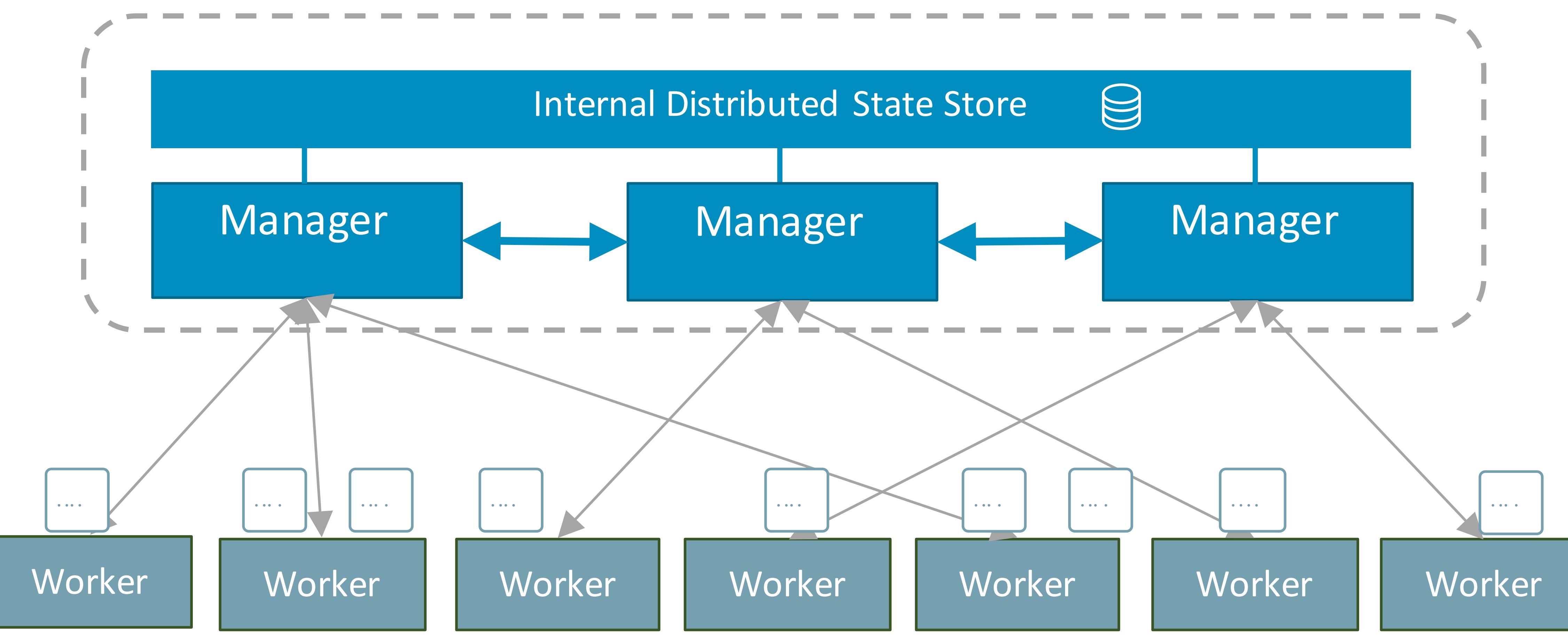

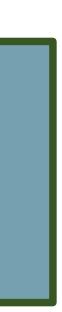

# **LET'S CREATE OUR FIRST SWARM**

## **LET'S CREATE OUR FIRST SWARM**

- ▸ <http://play-with-docker.com>
- ▸ Create 3 nodes
- ▸ docker swarm init
- ▸ docker swarm join in nodes 2 and 3

## **KEY CONCEPTS**

- ▸ Node
	- ▸ The servers in your cluster, either managers or workers
- ▸ Services
	- ▸ A group of tasks that share the same configuration
- ▸ Tasks
	- ▸ Mapped 1-1 with containers, but could be any deployable unit

## **DOCKER SWARM SERVICES**

- ▸ Declarative definition
	- ▸ Replicas
	- ▸ Global vs replicated
	- ▸ Rolling updates

## **DOCKER SWARM SERVICES**

- ▸ docker service create --name=nginx --publish=8080:80 nginx
- ▸ docker service scale nginx=6
- 

### ▸ docker service create —name=nginx-g --mode=global --publish=8081:80 nginx

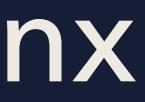

## **INGRESS LOAD BALANCING**

- $\triangleright$  Each service in the Swarm gets a virtual IP
	- $\blacktriangleright$  The Swarm makes sure connections to this internal IP are routed to the correct container, in any host in the Swarm
- Multi-host networking is made with pluggable network drivers
- If desired, a port is opened to each node of the Swarm
	- $\triangleright$  Connections to this port are routed to the service virtual IP, at a defined port

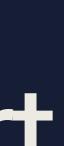

## **MULTI-HOST NETWORKING / THE OVERLAY DRIVER**

- ▸ The Overlay driver uses packet encapsulation
- ▸ Requires that all nodes in the cluster are reachable by all nodes
- ▸ Optionally, supports encryption

- ▸ docker network create --opt encrypted --driver overlay my-multi-host-network
- ▸ docker network create --attachable --driver=overlay attachable-net

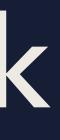

## **ENCRYPTION AT REST**

- ▸ Your swarm is encrypted at rest
	- ▸ docker swarm init --autolock
	- ▸ docker swarm unlock
	- ▸ docker swarm update --autolock=true
	- ▸ docker swarm unlock-key --rotate

## **SECRETS**

## **SECRETS AS A FIRST CLASS CITIZEN**

- ▸ Manage sensitive data within containers
	- ▸ Database passwords, SSH keys, TLS certificates
- ▸ Mounted as an in-memory filesystem to the container
	- ▸ cat /run/secrets/my\_secret\_data
- ▸ Encrypted at rest, as they're part of the Swarm Raft log

## **WHY USE SECRETS**

▸ Encrypted at rest and while in motion ▸ Use Raft and ▸ Available only to the worker running a service's task ▸ Secrets are sent as part of the payload for a service task ▸ Minimize the possible attack surface

▸ If a worker doesn't run a task of a service, the secret is never made available

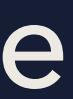

## SECRETS AS A FIRST CLASS CITIZEN

- b docker secret create my-secret -
- ▶ docker service create --secret=my-secret nginx

## **PLUGINS**

## **SAY HELLO TO DOCKER PLUGINS V2**

- ▸ Downloadable from Docker Hub
- ▸ Give only the required permissions to plugins
	- ▸ They run inside runs containers
- ▸ They're managed by the engine (soon by the Swarm)
	- ▸ docker plugin install/uninstall
	- ▸ docker plugin enable/disable

## OUT OF THE BOX OFFERINGS

- Docker for AWS / Azure
- Docker Datacenter
- Docker Cloud

## **VERIFYING PAYLOAD RUN IN A SWARM**

- ▸ Images is swarm are identified by SHA256 hashes
	- ▸ If you have a verified hash, the image is verified
- ▸ Swarm can use Docker content trust to verify an image tag
	- ▸ Create a trust chain, leading to a trusted key

## **SCANNING IMAGES FOR SECURITY VULNERABILITIES**

- ▸ Images can be also scanned for security vulnerabilities
	- ▸ Docker EE provides
	- ▸ Images in the Docker store are scanned
- ▸ There are open source projects that you can use internally
	- ▸ coreos/clair

## **IS THIS SECURE?**

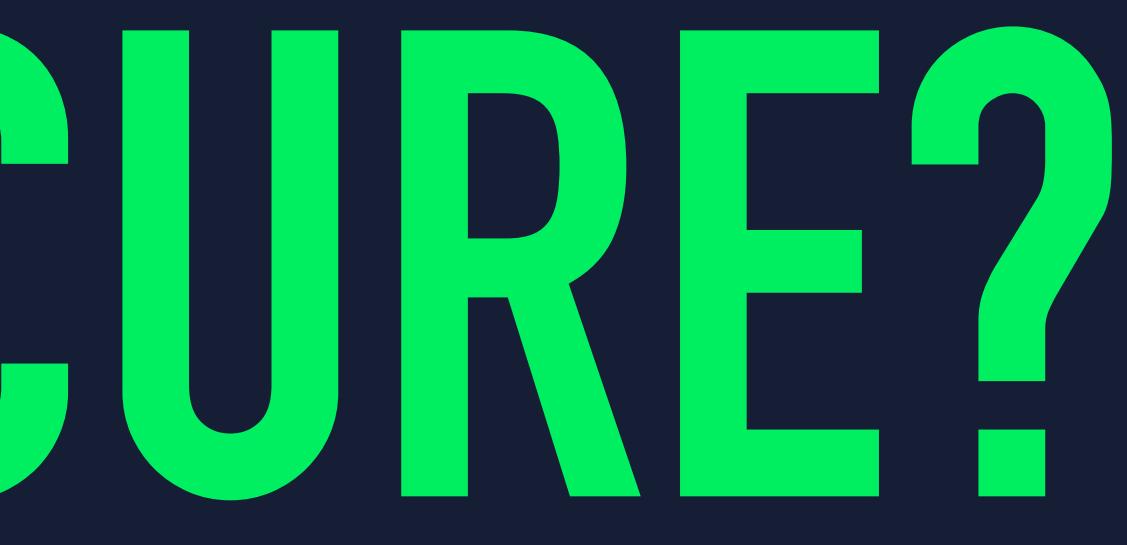

## YES IT IS, IF YOU KNOW WHAT YOU'RE DOING

- ▶ Docker has the tooling to reduce your attack surface
	- I allow write only to the directories you want
	- Clean API for whitelisting tools like AppArmor
- ▶ Process isolation
	- chances to escape the container are small, especially for non-root users
	- namespaces help you "hide" host information, like mount points or network  $\blacktriangleright$

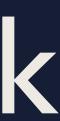

## **INFRAKIT DECLARATIVE, SELF-HEALING INFRASTRUCTURE**

## **WHAT IS INFRAKIT**

- ▶ A toolkit for building declarative, self-healing infrastructure
- ▸ JSON configuration for desired infrastructure state
	- ▸ VM image, instance type, etc
	- ▶ Groups properties like size, identifiers, cattle VS pet
- ▸ Active monitoring
	- ▸ Check and ensure cluster state

## **WHAT'S INCLUDED**

- ▸ Basic principles, like create, scale, destroy and rolling update
- ▸ Abstractions for base entities
	- ▸ Group
	- ▸ Instance
	- ▸ Flavor
- **Plugins** 
	- ▸ Now go binaries, later on runc containers

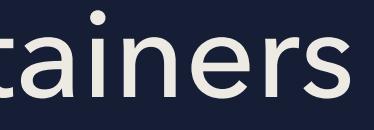

## **ARCHITECTURE**

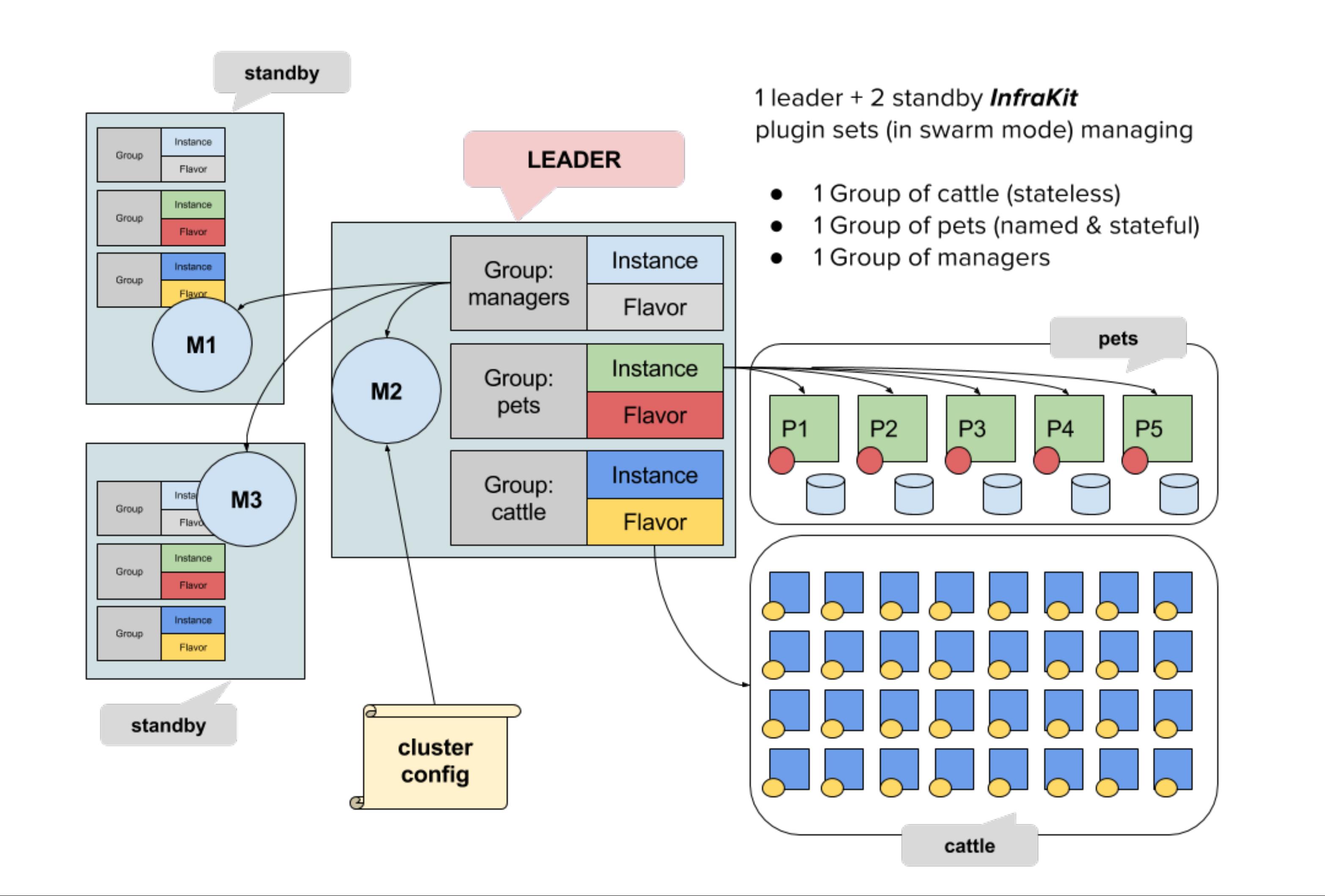

# **LET'S TAKE A BREAK**

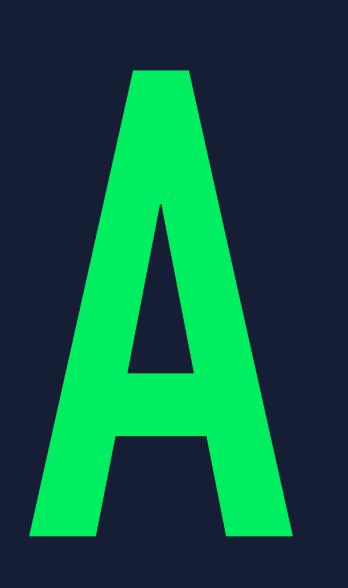

# **COMPARING ORCHESTRATORS**

# **STORAGE PLUGINS**

## **STORAGE PLUGINS**

### ▸ Allows for databases and other state full services to be deployed in a cluster

- ▸ Manage your data for you
	- ▸ The data travels with the container
- 
- ▸ Popular backends include
	- ▸ Block storage, that gets reattached
	- ▸ Network filesystems that provide volumes to the correct node

- ▸ Common storage plugins
	- ▸ RexRay
		- ▸ Block storage, NFS, others like S3FS
	- ▸ Cloudstor
		- ▸ Azure and AWS NFS-like FS, block storage coming soon
	- **Convoy** 
		- ▶ Device mapper backed, with easy backups

## **STORAGE PLUGINS**

# **LET'S DEPLOY A MONGO REPLICA SET**

# **LET'S DEPLOY AN AGENT SERVICE**

## LET'S DEPLOY AN AGENT SERVICE

- b deploy:
- mode: global  $\begin{array}{c} \hline \end{array}$

# ALLOCATING RESOURCES

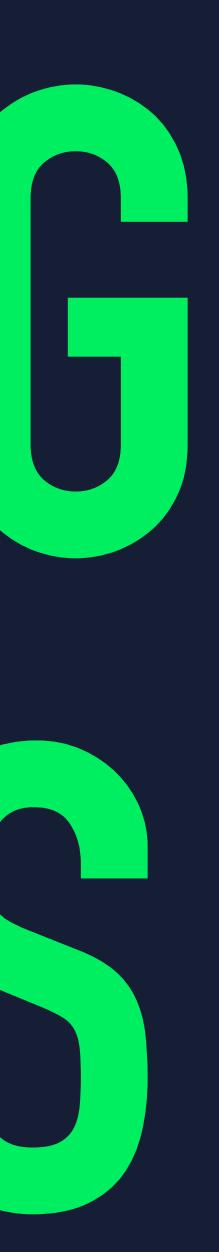

## **ALLOCATING RESOURCES**

- ▶ There are two limits we need to control
	- ▸ The maximum limit that a container will use
	- ▸ The guaranteed allocation to exist for a container to be scheduled

- resources:
- ▸ limits:
- ▸ memory: 4G
- ▸ reservations:
- memory: 2G

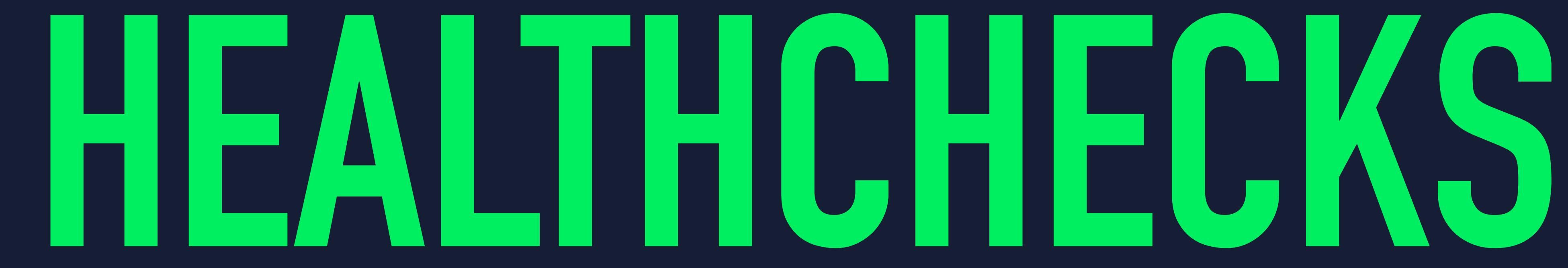

- ▸ Route requests to healthy containers only
- ▸ Rolling updates wait for container to become healthy
- ▸ healthcheck:
- ▸ test: ["CMD", "curl", "-f", "http://localhost:5000"]
- ▸ interval: 10s
- ▸ timeout: 10s
- retries: 3

## **HEALTH CHECKS**

# **ROLLING UPDATES**

- ▸ Control how your application will be updated
- ▸ Don't let your users down while updating
- ▸ Easy to revert
- ▸ update\_config:
- parallelism: 2
- delay: 10s

## **ROLLING UPDATES**

# **MANAGING NETWORKS**

## **MANAGING NETWORKS**

- ▸ Partition networks, according to use case
	- ▸ Frontend
	- ▸ Backend
	- ▸ Mongonet
- ▸ Join only the minimum amount of networks needed
- ▸ Don't expose services to others that don't need them

## **#DOCKERATH**

# **THE REAL PROPERTY OF REAL PROPERTY**